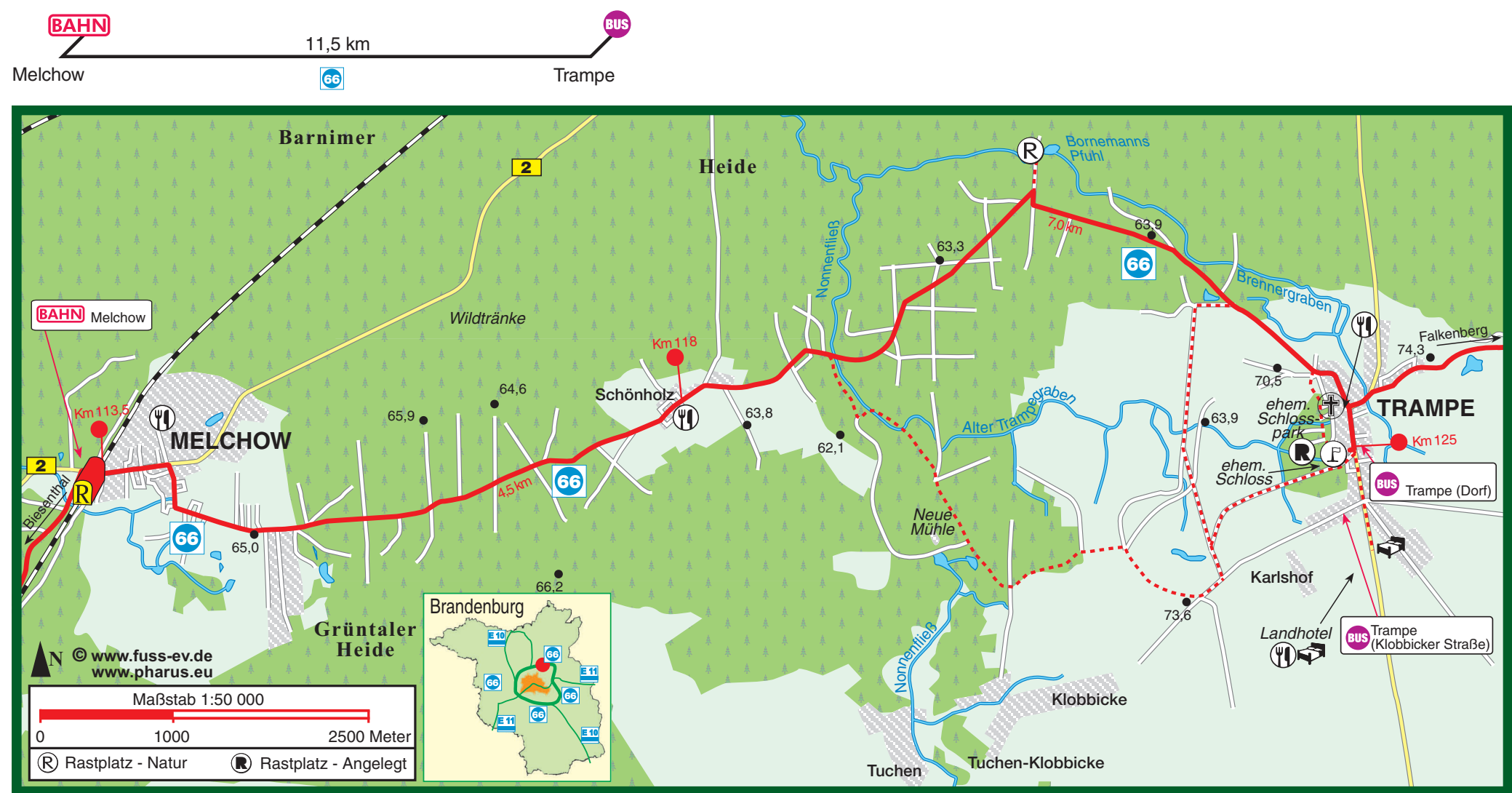

## 66-Seen-Wanderweg, von Melchow nach Trampe